Subject: Re: Adolescent Fertility Rate(FE\_FERT.do File)-Nigeria Posted by [placidplus](https://userforum.dhsprogram.com/index.php?t=usrinfo&id=9573) on Tue, 25 Aug 2020 14:41:57 GMT [View Forum Message](https://userforum.dhsprogram.com/index.php?t=rview&th=9166&goto=19890#msg_19890) <> [Reply to Message](https://userforum.dhsprogram.com/index.php?t=post&reply_to=19890)

Thanks for the information. I only added 2 additional covariates to the code. Like "State Category" and Age group in years.

replace covariatelabel="Age group in years" if regexm(covariate,"v013")==1 replace covariatelabel="State Category" if regexm(covariate,"StateCategory")==1

I am also attaching the overall code and the modification I did. Thank you for your help

File Attachments 1) [FE\\_TFR\\_2.do,](https://userforum.dhsprogram.com/index.php?t=getfile&id=1598) downloaded 431 times

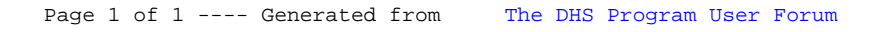